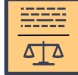

## THE CATALA SYNTAX english version version v0.10.0 · Revision #1 · © 2024

**Metadata declaration**

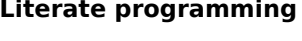

#### **# Title ### Sub-subtitle**

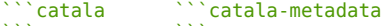

*Heading*

*block*

**boolean 65,536 integer 65536.262144 37% decimal \$1,234,567.89 money**

**254 day 4 month 1 year duration**

**[ 12; 24; 36 ] list of integer**

 $decimal$  **depends** 

typed

*Code / metadata*

- > Module Mdl *Module declaration*
- > Using Mdl as M *Module import+alias*
- > Include: foo.catala\_en *File inclusion*

### **Literals and types**

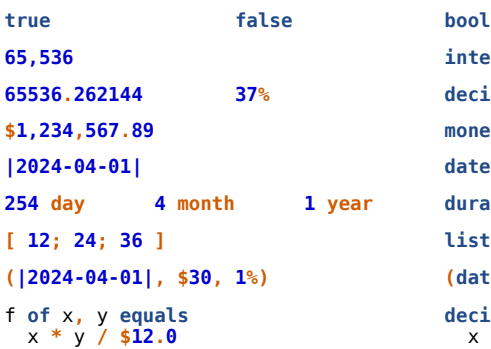

Struct1 **{ --** fld1**: 9 --** fld2**: 7% }** Struct1 Case1 **content 12** Case2 Enum1

#### **Operators and built-ins**

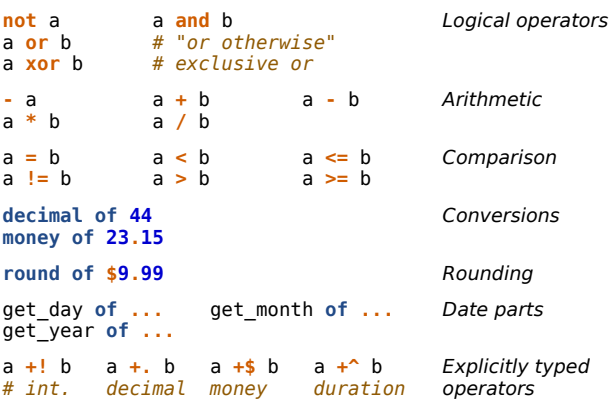

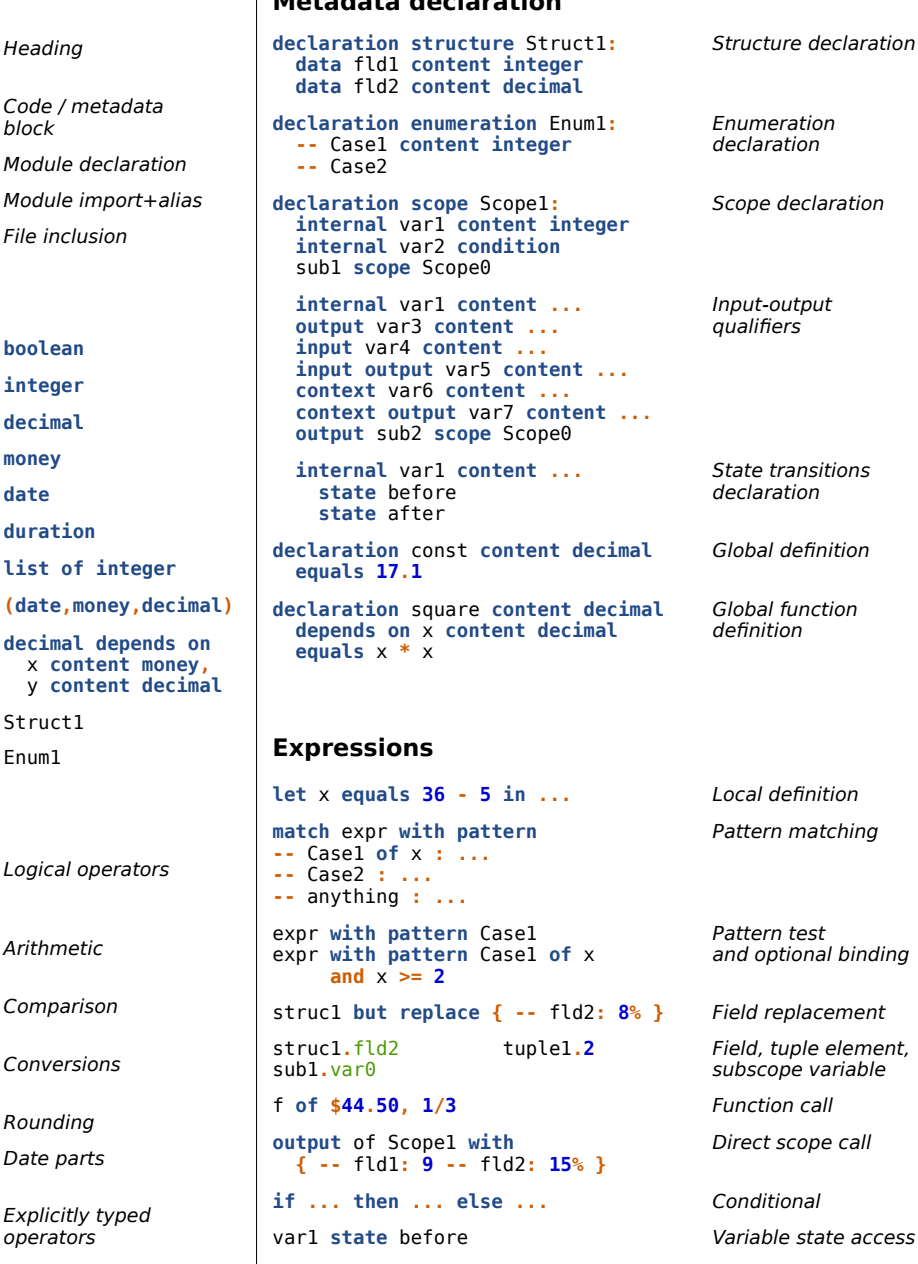

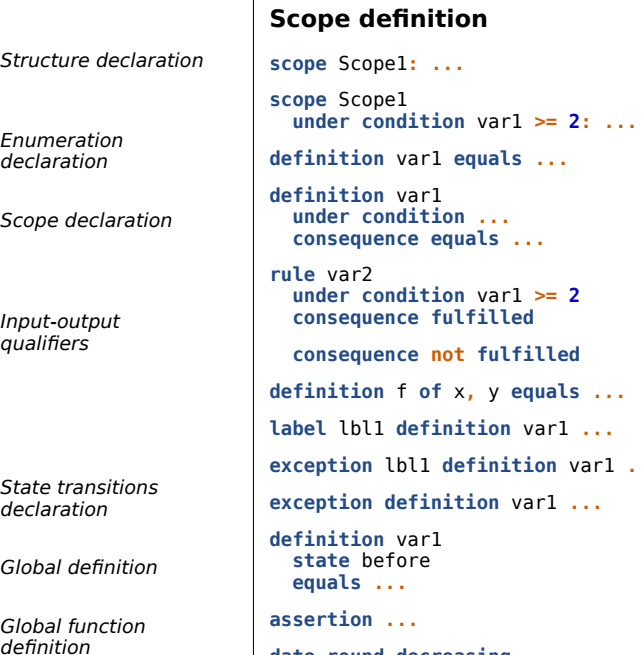

**date round decreasing** *Date rounding mode*

**equals ...**

## **scope1:** ... **Scope use** *Use-wide condition*

**definition** var1 **equals ...** *Unconditional def. Conditional definition*

> *Rule (definition for conditions)*

**consequence not fulfilled** *Negative rule* **definition** f **of** x**,** y **equals ...** *Function def. or rule* **label** lbl1 **definition** var1 **...** *Labeled def. or rule* **exception** lbl1 **definition** var1 **...** *Exception to label* **exception definition** var1 **...** *Exception to implicit State definition*

**assertion ...** *Assertion*

### **List operations**

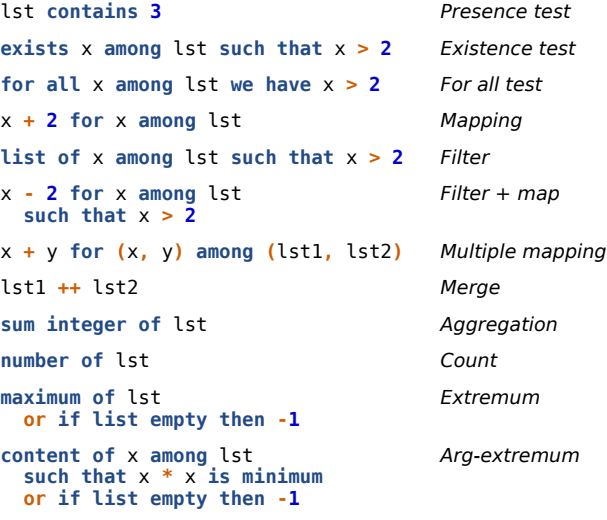

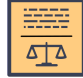

# LA SYNTAXE DE CATALA version française volume volume volume variable volume variable volume variable variable v

#### **Programmation littéraire**

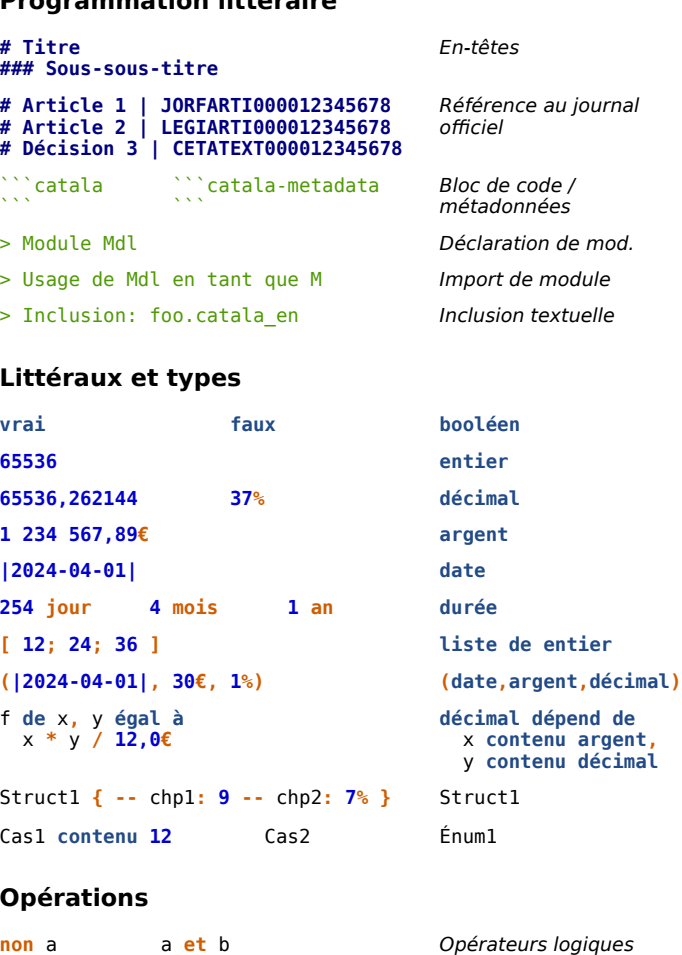

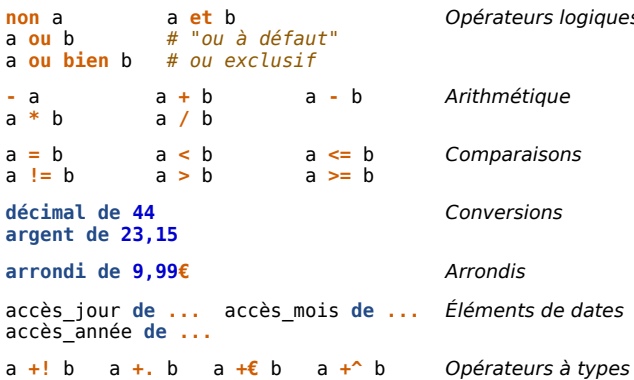

*explicites*

*# entier décimal argent durée*

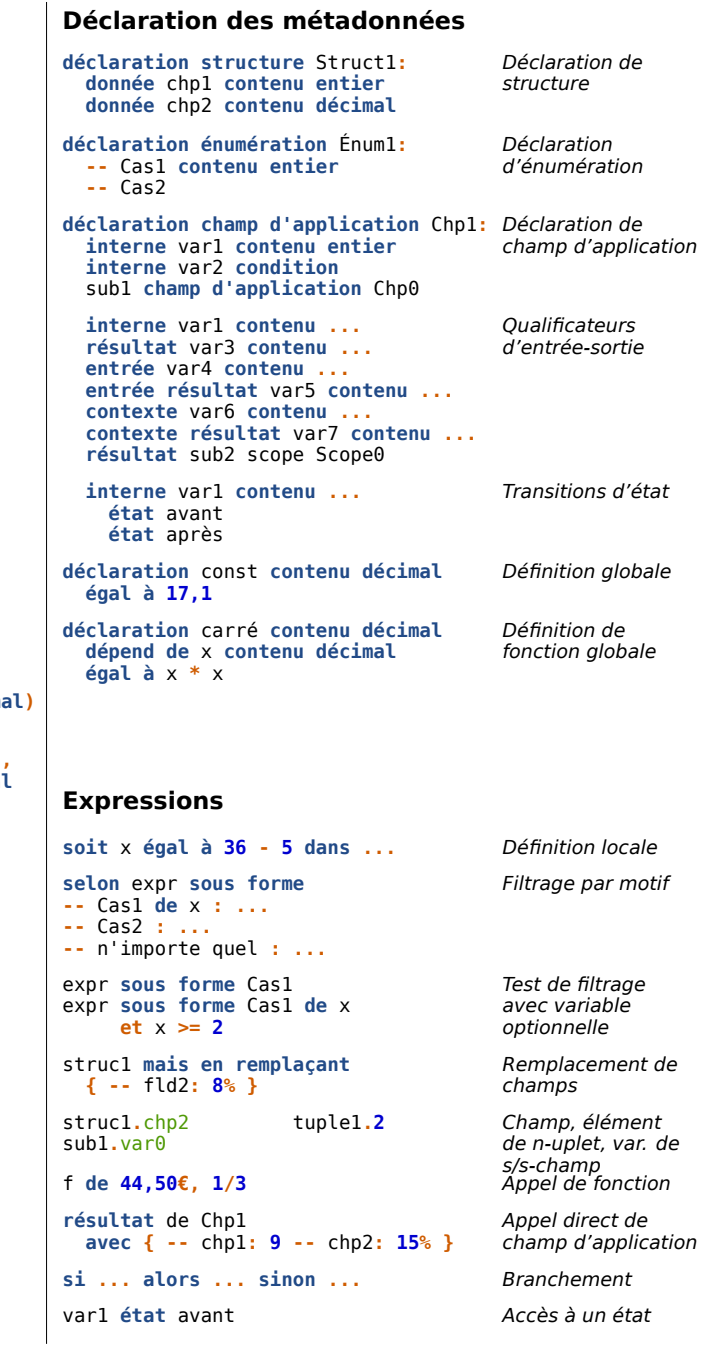

## **Définition de champ d'application**

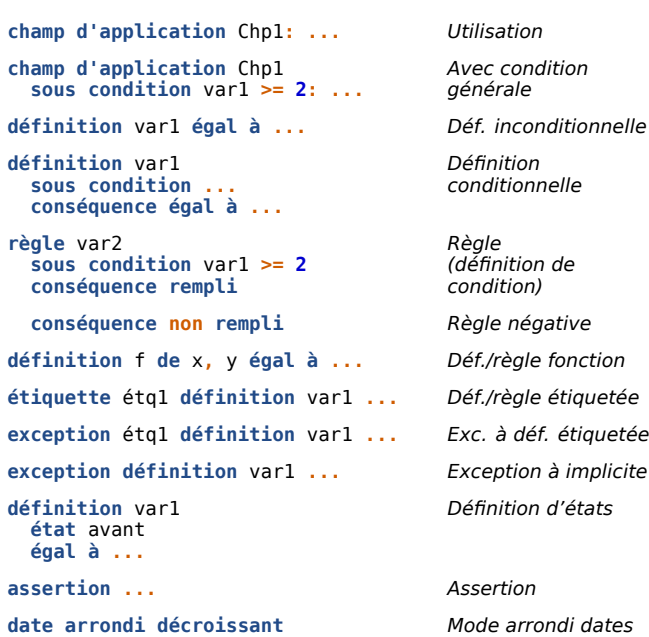

## **Opérations sur les listes**

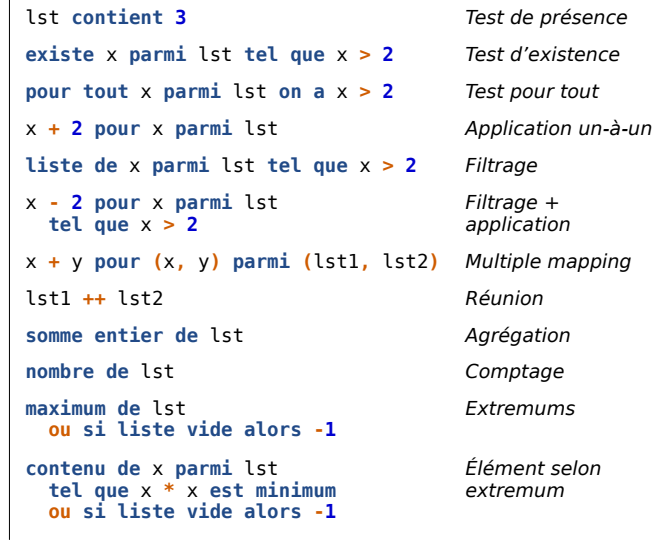